$,$  tushu007.com

<<Lightscape 3.2

 $<<$ Lightscape 3.2

- 13 ISBN 9787508327471
- 10 ISBN 7508327470

出版时间:2005-1

页数:376

PDF

更多资源请访问:http://www.tushu007.com

 $,$  tushu007.com

<<Lightscape 3.2

alsmax ——Lightscape 3.2<br>3dsmax Lightscap 4 1 3ds max<br>
2 Lightscape e 2 Lightscape 2 4<br>3 Lightscape 4 3<br>Lightscape<br>Lightscape Photoshop

 $,$  tushu007.com

<<Lightscape 3.2

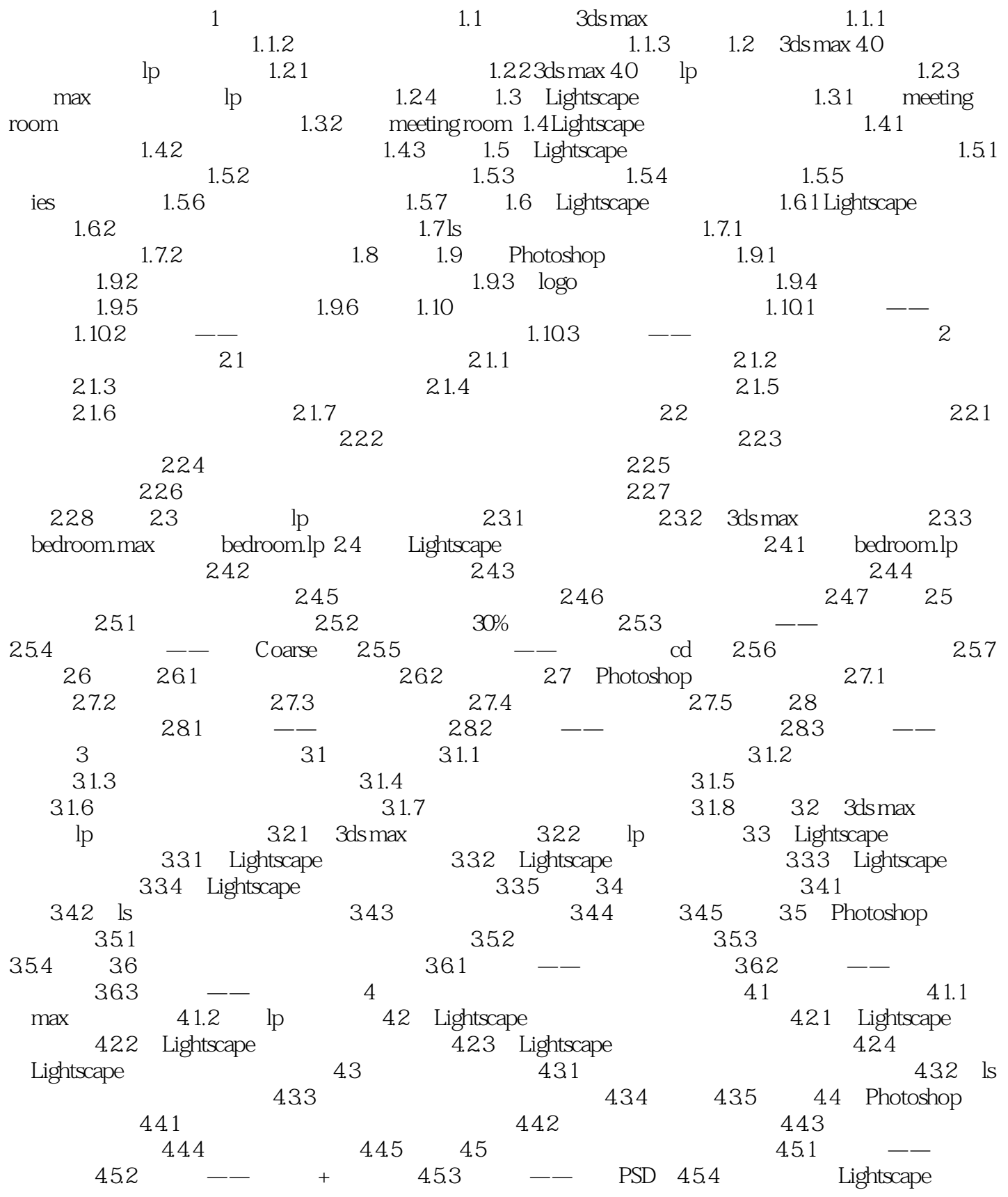

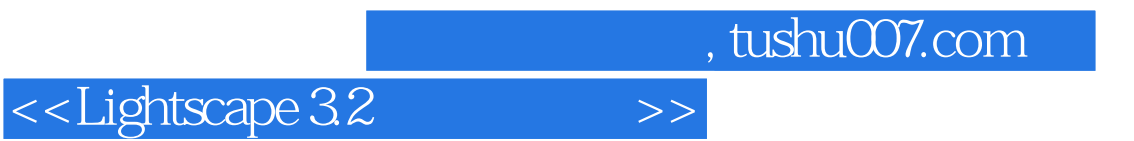

3ds max

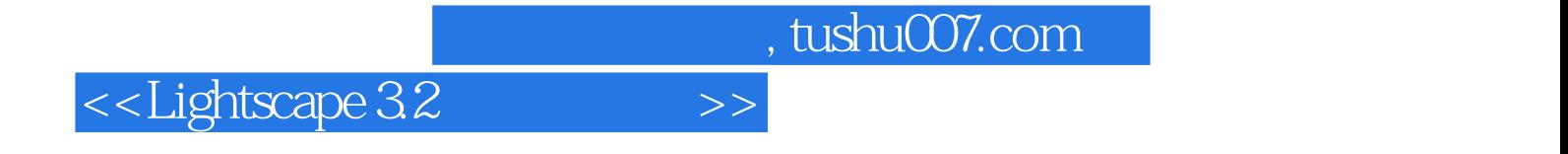

本站所提供下载的PDF图书仅提供预览和简介,请支持正版图书。

更多资源请访问:http://www.tushu007.com